## Programming Graphical User Interfaces in R

**Programming Graphical User Interfaces in R** introduces each of the major R packages for GUI programming: RGtk2, qtbase, Tel/ Tk, and gWidgets. With examples woven through the text as well as stand-alone demonstrations of simple yet reasonably complete applications, the book features topics especially relevant to statisticians who aim to provide a practical interface to functionality implemented in R. The book offers:

- A how-to guide for developing GUIs within R
- The fundamentals for users with limited knowledge of programming within R and other languages
- GUI design for specific functions or as learning tools

The accompanying package, ProgGUlinR, includes the complete code for all examples as well as functions for browsing the examples from the respective chapters and is available through GRAN. Accessible to seasoned, novice, and occasional R users, this book shows that for many purposes, adding a graphical interface to one's work is not terribly sophisticated or time consuming.

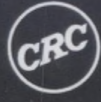

**CRC Press** Taylor & Francis Group an informa business www.crcpress.com

6000 Broken Sound Parkway, NW Suite 300, Boca Raton, FL 33487 270 Madison Avenue New York, NY 10016 2 Park Square, Milton Park Abingdon, Oxon OX14 4RN, UK

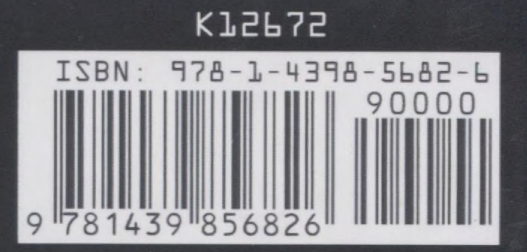

## Preface

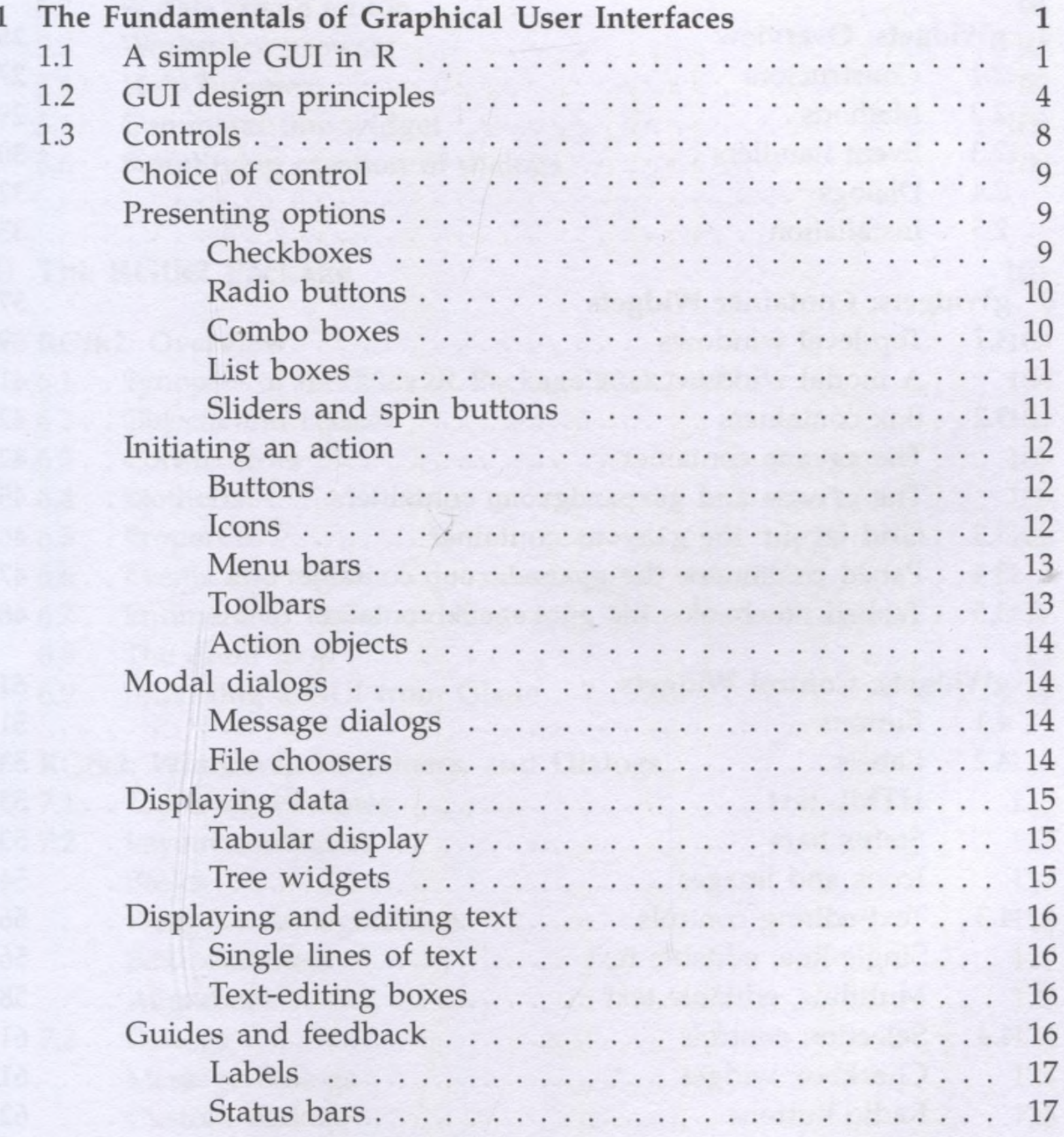

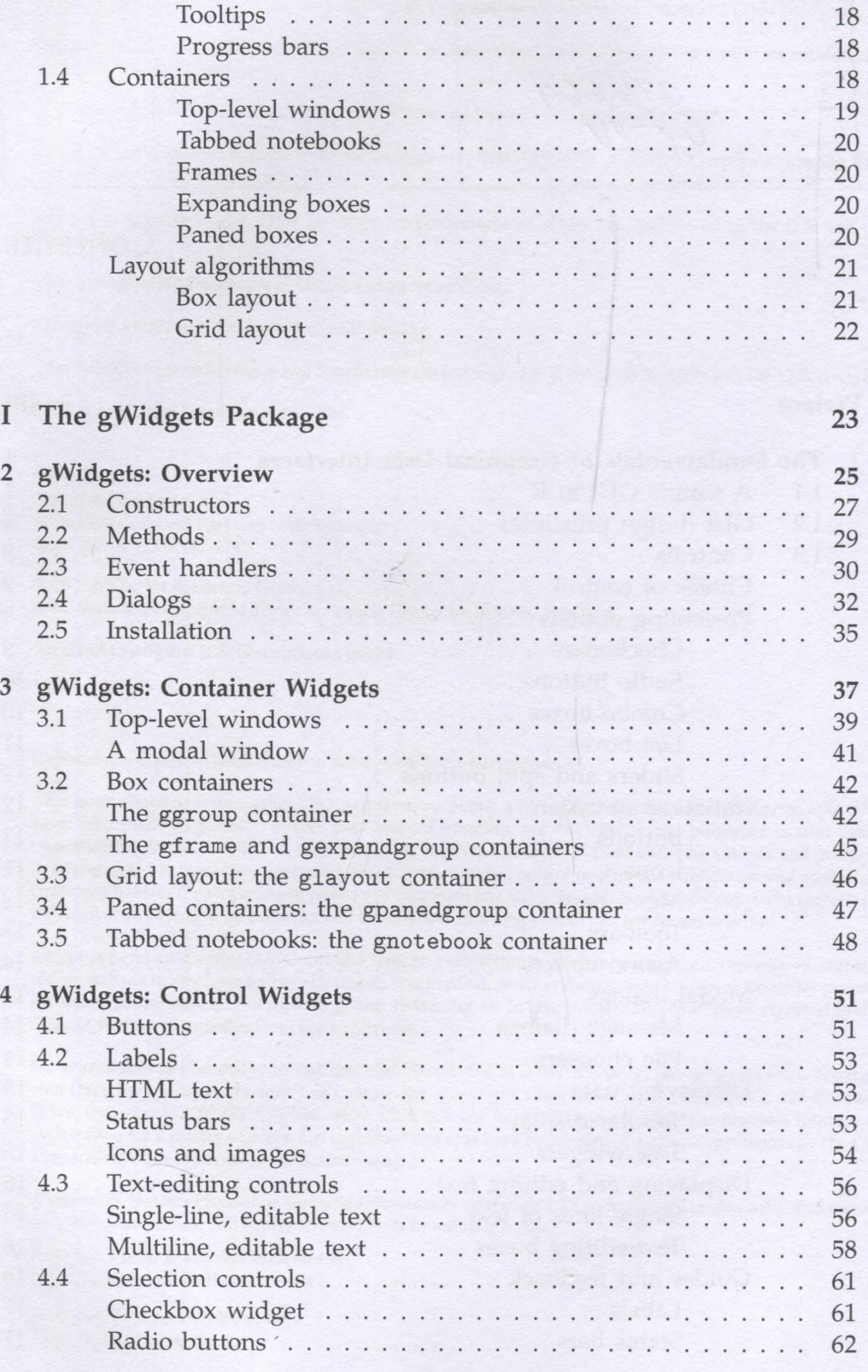

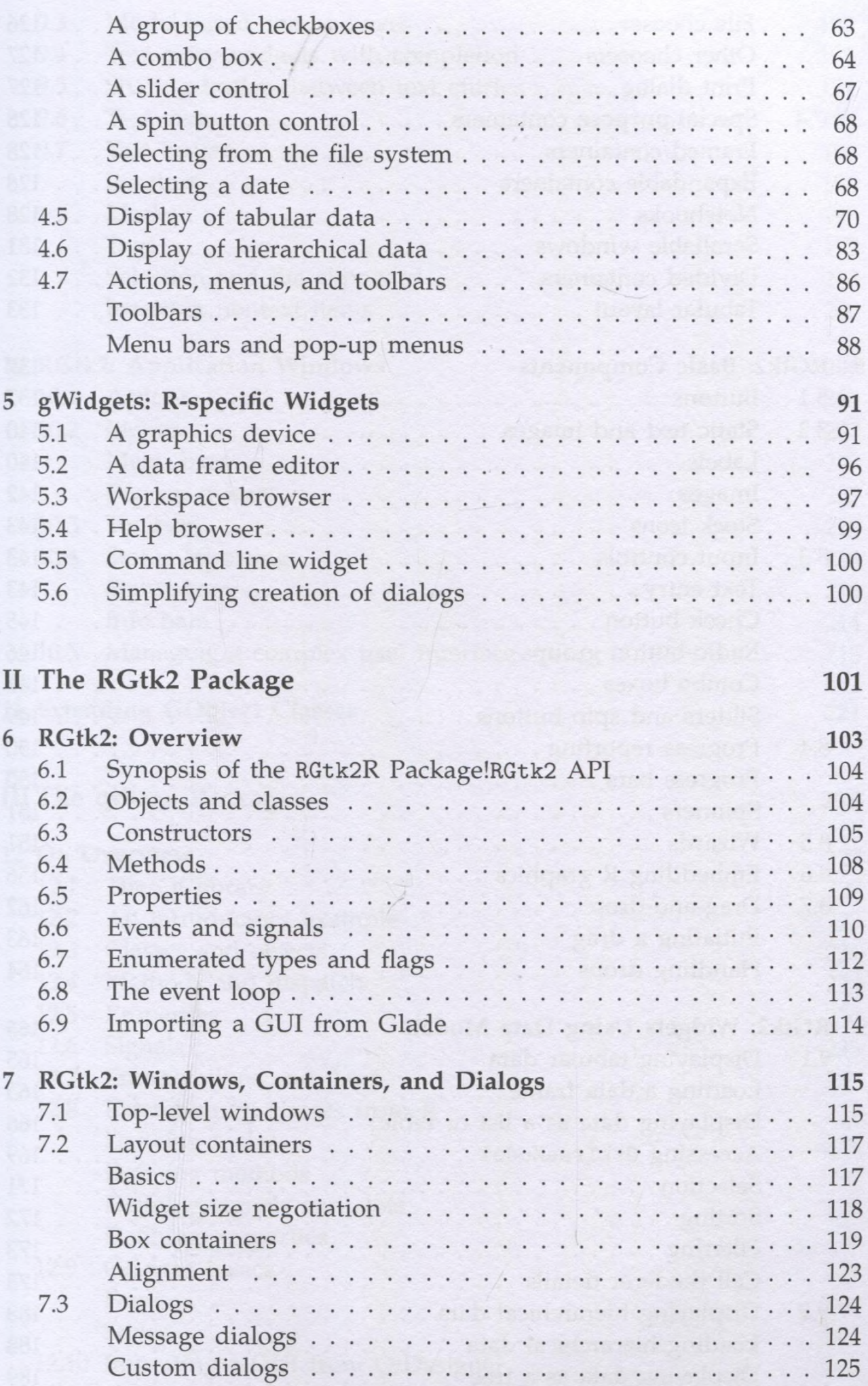

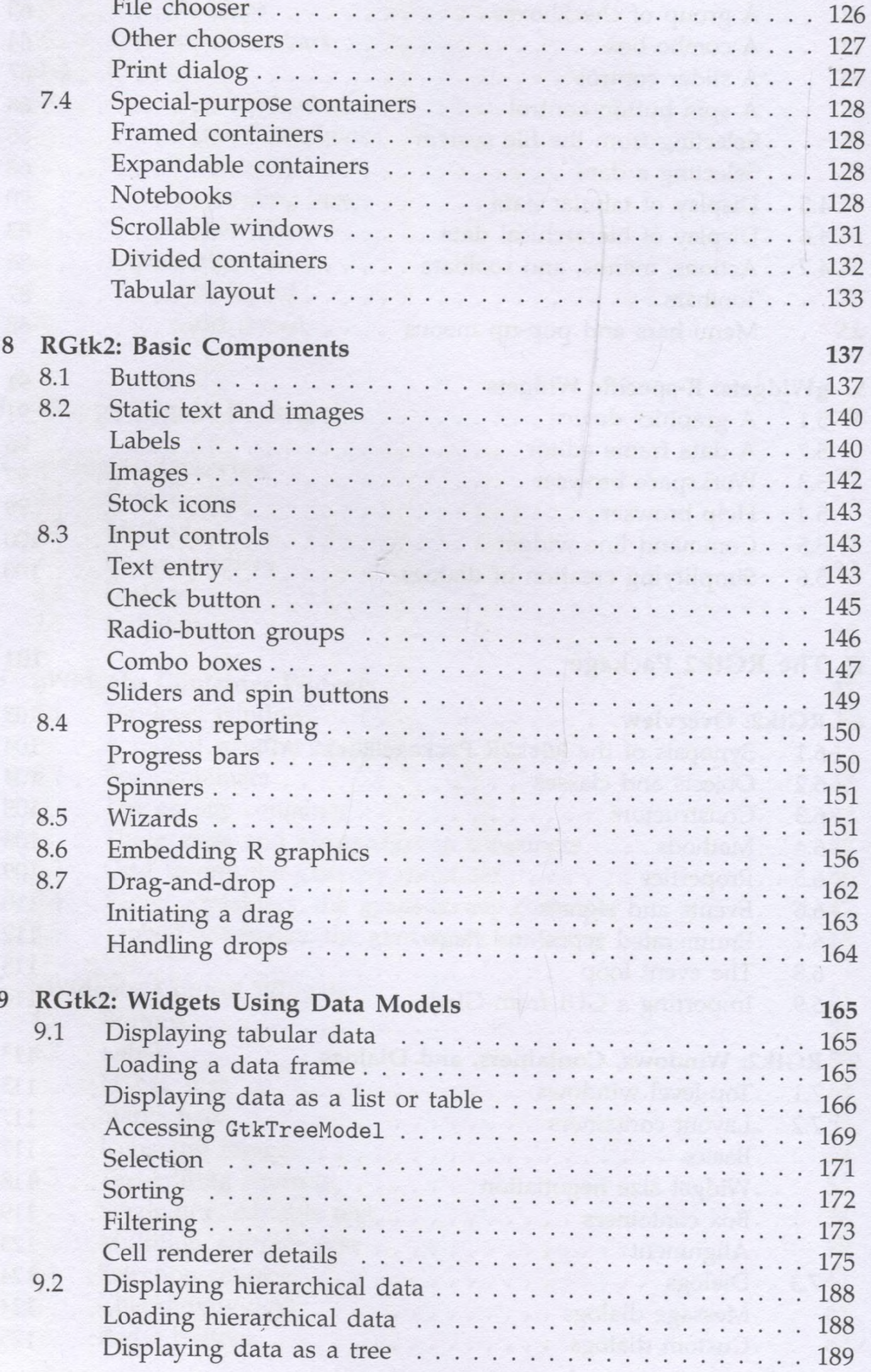

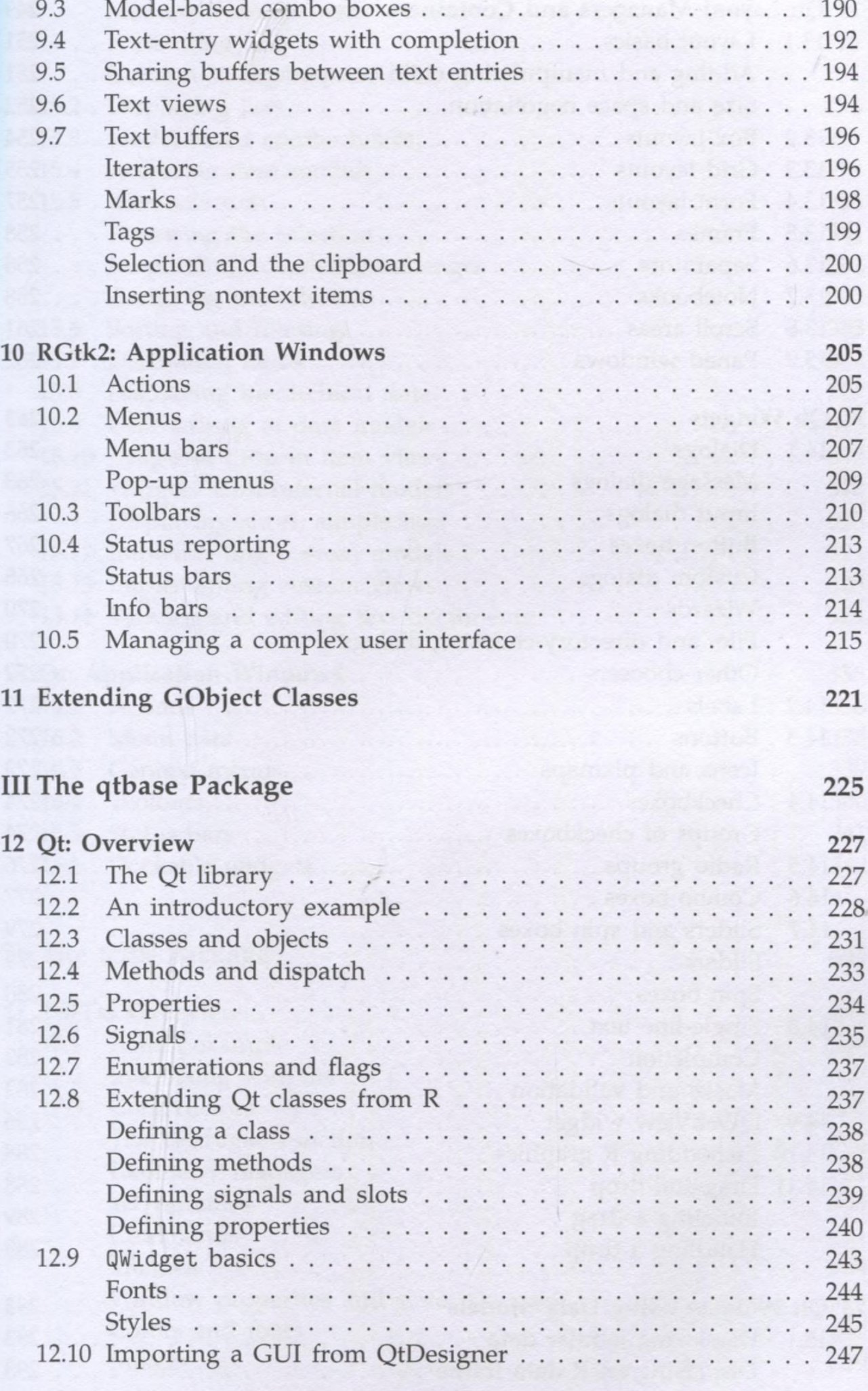

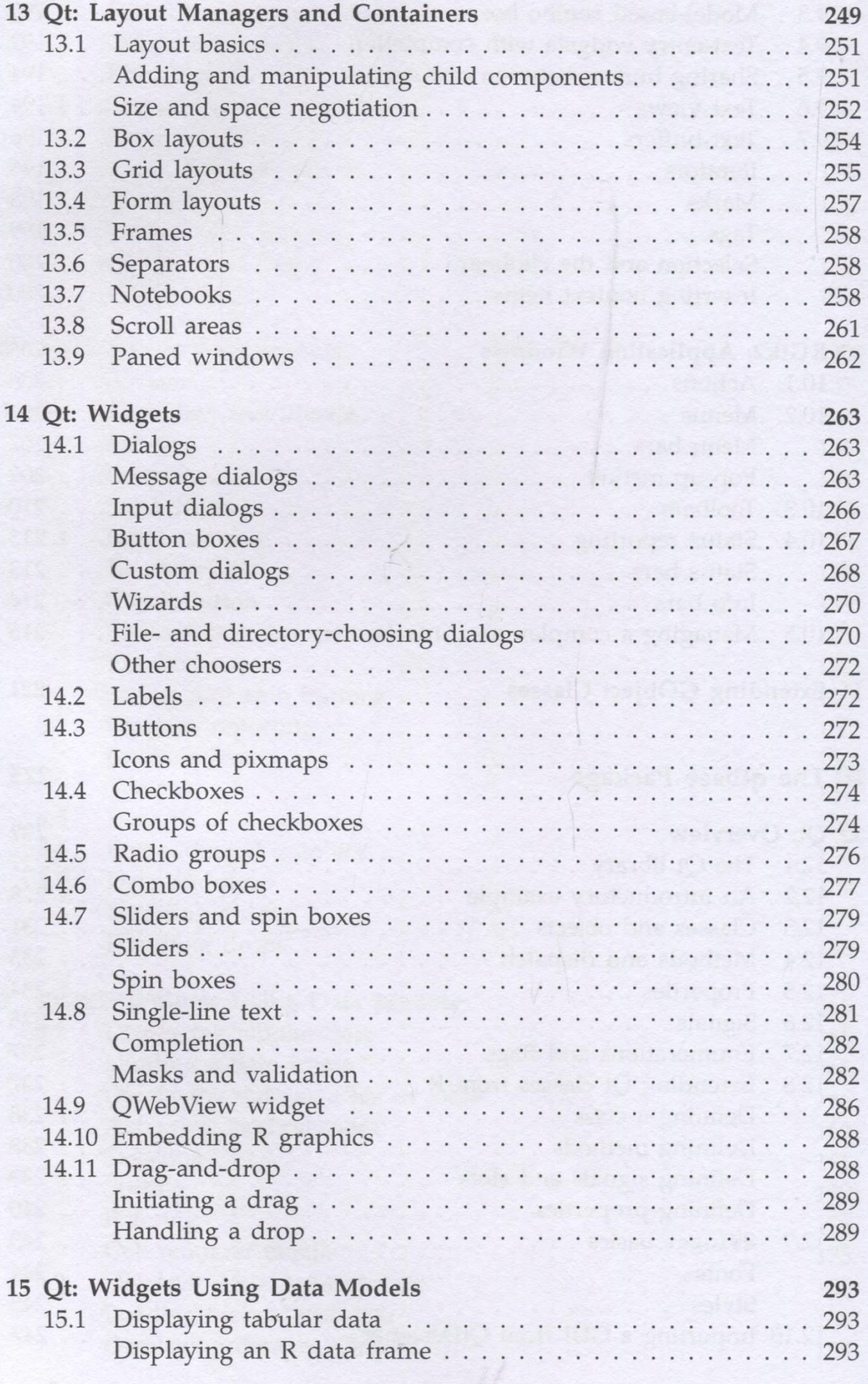

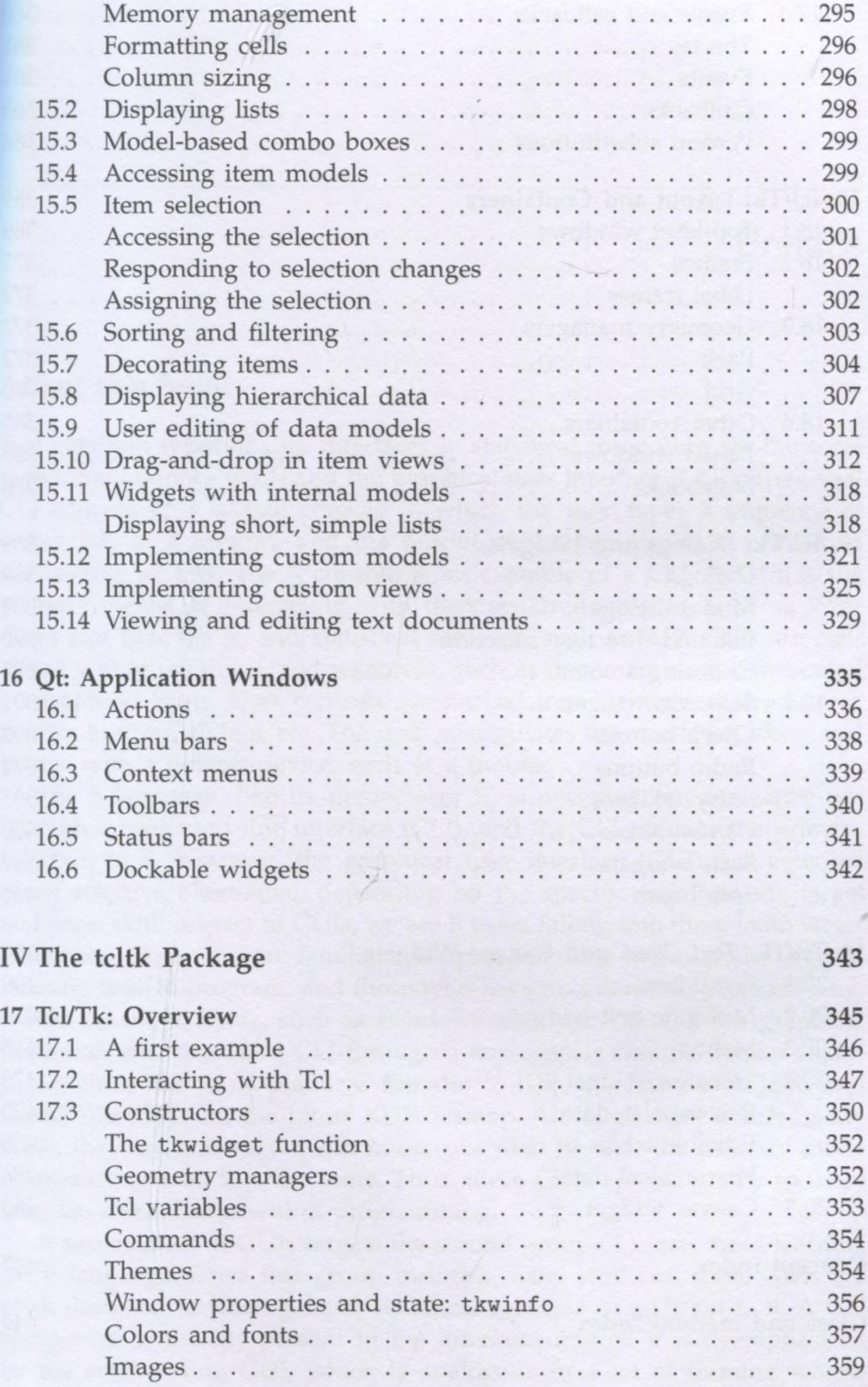

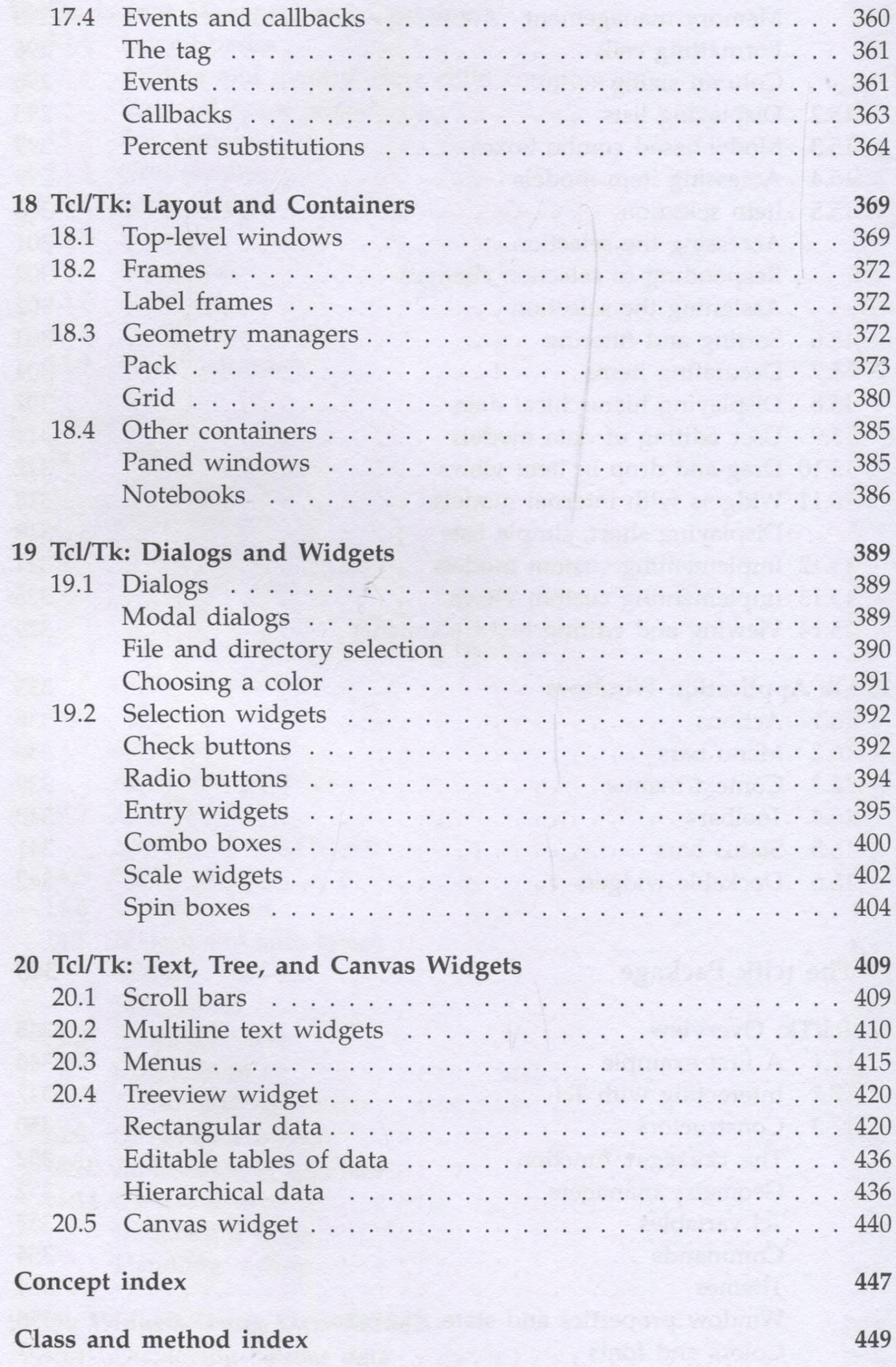